# МИНПРОСВЕЩЕНИЯ РОССИИ

Федеральное государственное бюджетное образовательное учреждение высшего образования «Волгоградский государственный социально-педагогический университет» Факультет дошкольного и начального образования Кафедра методики преподавания математики и физики, ИКТ

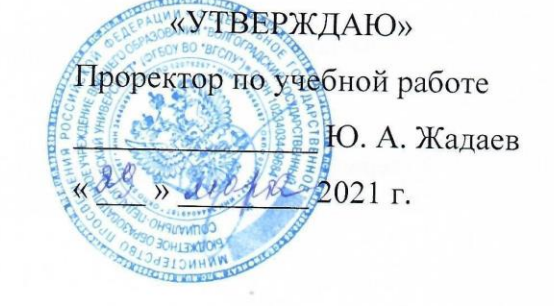

# Учебная (технологическая) практика

#### Программа практики

Направление 44.03.05 «Педагогическое образование (с двумя профилями

#### подготовки)»

Профили «Начальное образование», «Английский язык»

очная форма обучения

Волгоград 2021

Обсуждена на заседании кафедры методики преподавания математики и физики, ИКТ «16» маря 2021 г., протокол №

(NORMAGE) M / Cunnob Cup & 16 reapon 2021. Заведующий кафедрой

Рассмотрена и одобрена на заседании учёного совета факультета дошкольного и начального образования «Зв» деврале 2021 г., протокол № 9

Председатель учёного совета *Юринанова М.В. Авгались* «28» Леря 2021 г.

Утверждена на заседании учёного совета ФГБОУ ВО «ВГСПУ» « dg » evepre 2021 г., протокол № 6

# Отметки о внесении изменений в программу:

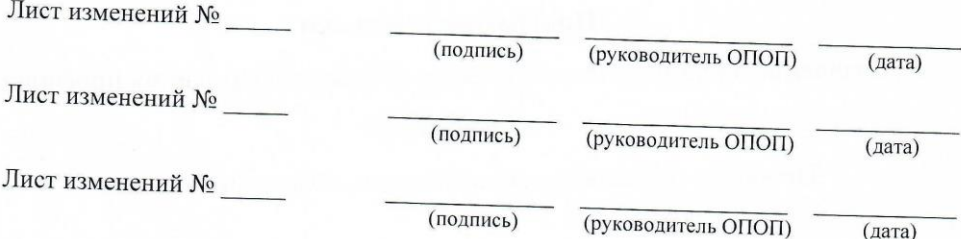

#### Разработчики:

Смыковская Татьяна Константиновна, профессор кафедры методики преподавания математики и физики, ИКТ,

Лобанова Наталья Владимировна, доцент кафедры методики преподавания математики и физики, ИКТ,

Машевская Юлия Александровна, доцент кафедры методики преподавания математики и физики, ИКТ,

Терещенко Анна Владимировна, доцент кафедры методики преподавания математики и

Филиппова Евгения Михайловна, доцент кафедры методики преподавания математики и физики, ИКТ, Штыров Андрей Вячеславович, доцент кафедры методики преподавания математики и физики, ИКТ.

Программа практики соответствует требованиям ФГОС ВО по направлению подготовки 44.03.05 «Педагогическое образование (с двумя профилями подготовки)» (утверждён приказом Министерства образования и науки РФ от 22 февраля 2018 г. N 125) и базовому учебному плану по направлению подготовки 44.03.05 «Педагогическое образование (с двумя

#### **1. Цель проведения практики**

Формирование медиаинформационной грамотности и готовности к использованию ИКТ для решения коммуникационных задач в профессиональной сфере.

#### **2. Вид, способы и формы проведения практики**

Учебная (технологическая) практика относится к блоку «Практики» вариативной части основной профессиональной образовательной программы.

Вид, способ и форма проведения практики:

– вид практики: производственная;

– способ проведения: стационарная, выездная;

– форма проведения: дискретная.

#### **3. Место практики в структуре образовательной программы**

Учебная (технологическая) практика является обязательным разделом основной профессиональной образовательной программы и представляет собой вид занятий, непосредственно ориентированных на профессионально-практическую подготовку обучающихся.

Для прохождения практики «Учебная (технологическая) практика» обучающиеся используют знания, умения, способы деятельности и установки, сформированные в ходе изучения дисциплин «Иностранный язык», «Практический курс иностранного языка», «Речевые практики».

Прохождение данной практики является необходимой основой для последующего изучения дисциплин «Педагогика начального образования», «Практический курс иностранного языка», «Философия», «Анализ текста», «Лексикология иностранного языка», «Практика устной и письменной речи», «Теоретическая грамматика», «Языкознание», прохождения практик «Производственная (исследовательская) практика», «Производственная (научно-исследовательская работа) практика», «Производственная (преддипломная) практика».

#### **4. Планируемые результаты прохождения практики**

В результате прохождения практики выпускник должен обладать следующими компетенциями:

– способен осуществлять поиск, критический анализ и синтез информации, применять системный подход для решения поставленных задач (УК-1);

– способен осуществлять деловую коммуникацию в устной и письменной формах на государственном языке Российской Федерации и иностранном(ых) языке(ах) (УК-4);

– способен понимать принципы работы современных информационных технологий и использовать их для решения задач профессиональной деятельности (ОПК-9).

#### **В результате прохождения практики обучающийся должен:**

*знать*

– подходы к построению цифрового портфолио и требования к его структуре;

– понятия "скрайбинг" и "скрайб-презентация", виды скрайбинга, области и цель применения;

– современные средства представления и визуализации информации в сети Интернет (блоги и лонгриды);

– требования к образовательному продукту / ресурсу;

– понятие "таймлайн", области и цель применения;

#### *уметь*

– использовать приложения и сервисы для создания собственного профессионального цифрового портфолио;

– разрабатывать структуру скрайб-презентации и осуществлять визуализацию рассказа средствами компьютерного скрайбинга;

– разрабатывать структуру таких гипермедиа-ресурсов, как блог и лонгрид, и осуществлять отбор контента;

– создавать образовательный продукт / ресурс средствами онлайн сервисов;

– создавать таймлайн с помощью одного из облачных сервисов;

#### *владеть*

– приемами эффективного отбора материалов для тематических разделов портфолио;

– обобщенными методами анализа, обработки и представления информации в скрайбпрезентациях, а также основами технологии визуализации рассказа средствами компьютерного скрайбинга;

– обобщенными методами анализа, обработки и представления информации в блогах и лонгридах, а также основами читательской грамотности;

– приемами разработки информационного контента для образовательного продукта / ресурса интерактивного характера;

– методами использования таймлайна как средства структурирования и визуализации информации.

#### **5. Объѐм и продолжительность практики**

количество зачѐтных единиц – 3, общая трудоѐмкость практики – 2нед., распределение по семестрам – 2.

#### **6. Содержание практики**

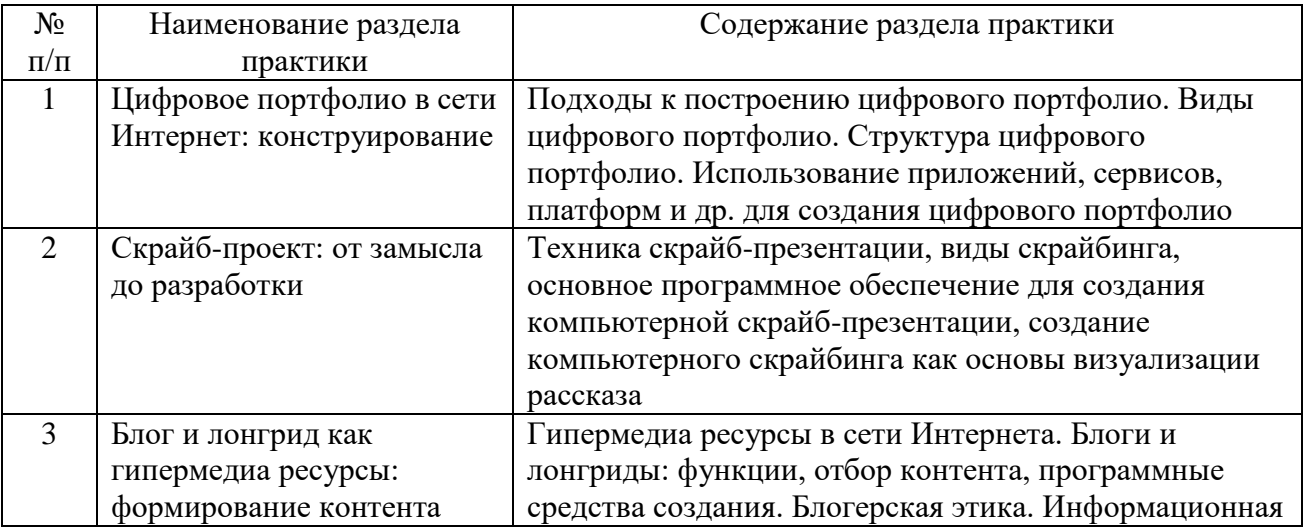

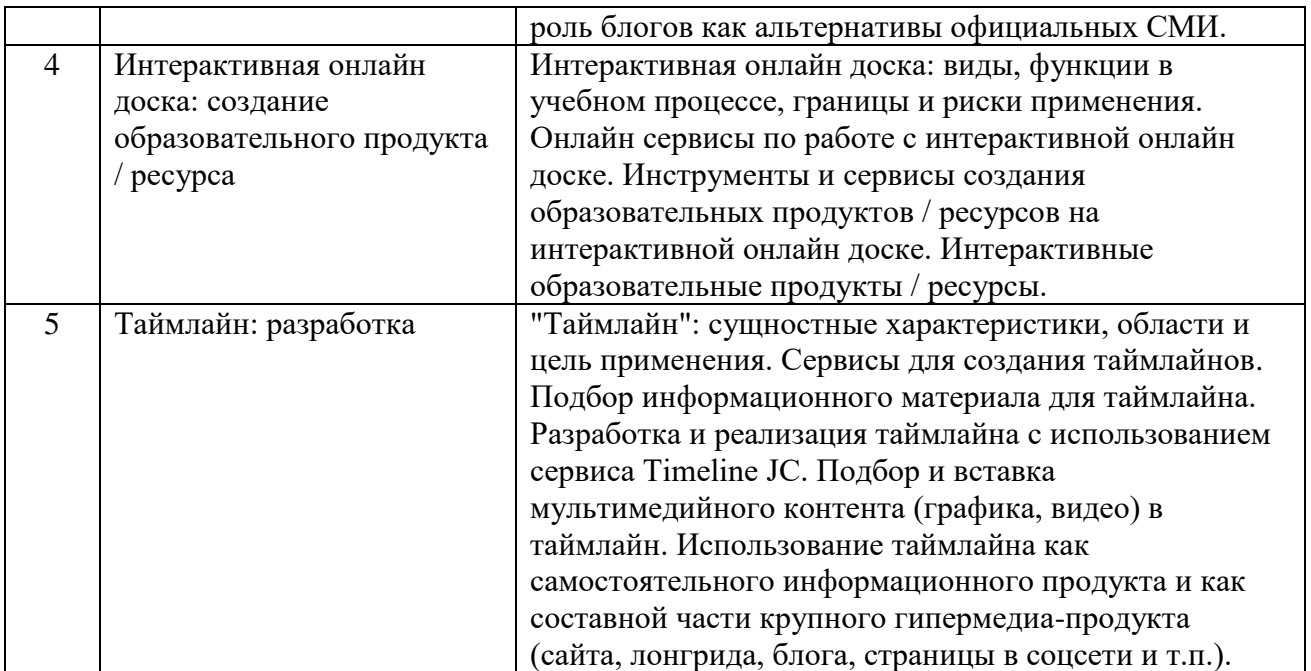

#### **7. Учебная литература и ресурсы Интернета 7.1. Основная литература**

1. Медиаинформационная грамотность и современное информационное пространство : учебное пособие / Т. К. Смыковская, Н. В. Лобанова, Ю. А. Машевская [и др.]. — Волгоград : Волгоградский государственный социально-педагогический университет, «Перемена», 2020. — 184 с. — ISBN 978-5-9935-0421-6. — Текст : электронный // Цифровой образовательный ресурс IPR SMART : [сайт]. — URL:

https://www.iprbookshop.ru/103039.html. — Режим доступа: для авторизир. пользователей. 2. Основы информационных технологий : учебное пособие / Г. И. Киреева, В. Д. Курушин, А. Б. Мосягин [и др.] ; под редакцией В. Ф. Макаров. — Саратов : Профобразование, 2017. — 272 c. — ISBN 978-5-4488-0108-2. — Текст : электронный // Цифровой образовательный ресурс IPR SMART : [сайт]. — URL: https://www.iprbookshop.ru/63942.html. — Режим доступа: для авторизир. пользователей.

3. Основы информационных технологий : учебное пособие / С. В. Назаров, С. Н. Белоусова, И. А. Бессонова [и др.]. — 3-е изд. — Москва, Саратов : Интернет-Университет Информационных Технологий (ИНТУИТ), Ай Пи Ар Медиа, 2020. — 530 c. — ISBN 978-5- 4497-0339-2. — Текст : электронный // Цифровой образовательный ресурс IPR SMART : [сайт]. — URL: https://www.iprbookshop.ru/89454.html. — Режим доступа: для авторизир. пользователей.

#### **7.2. Дополнительная литература**

1. Купельский, С. А. Использование облачных сервисов : учебно-методическое пособие / С. А. Купельский ; под редакцией Т. И. Алферова. — Екатеринбург : Уральский федеральный университет, ЭБС АСВ, 2016. — 136 c. — ISBN 978-5-7996-1728-8. — Текст : электронный // Цифровой образовательный ресурс IPR SMART : [сайт]. — URL: https://www.iprbookshop.ru/69603.html. — Режим доступа: для авторизир. пользователей.

2. Степанова, Е. Н. Система электронного документооборота (облачное решение) : учебное пособие / Е. Н. Степанова. — Москва :Ай Пи Ар Медиа, 2021. — 182 c. — ISBN 978- 5-4497-0767-3. — Текст : электронный // Цифровой образовательный ресурс IPR SMART :  $[ca\text{irr}]$ . — URL: https://www.iprbookshop.ru/101357.html. — Режим доступа: для авторизир. пользователей.

3. Соснин, В. В. Облачные вычисления в образовании / В. В. Соснин. — 3-е изд. — Москва : Интернет-Университет Информационных Технологий (ИНТУИТ), Ай Пи Эр Медиа, 2019. — 109 c. — ISBN 978-5-4486-0512-3. — Текст : электронный // Цифровой образовательный ресурс IPR SMART : [сайт]. — URL: https://www.iprbookshop.ru/79705.html. — Режим доступа: для авторизир. пользователей.

4. Кульчицкая, Д. Ю. Лонгриды в онлайн-СМИ : особенности и технология создания / Д. Ю. Кульчицкая, А. А. Галустян. — Москва : Аспект Пресс, 2016. — 80 c. — ISBN 978-5- 7567-0845-5. — Текст : электронный // Цифровой образовательный ресурс IPR SMART : [сайт]. — URL: https://www.iprbookshop.ru/56295.html. — Режим доступа: для авторизир. пользователей.

5. Киселев, Г. М. Информационные технологии в педагогическом образовании : учебник для бакалавров / Г. М. Киселев, Р. В. Бочкова. — 3-е изд. — Москва : Дашков и К, 2020. — 304 c. — ISBN 978-5-394-03468-8. — Текст : электронный // Цифровой образовательный ресурс IPR SMART : [сайт]. — URL:

https://www.iprbookshop.ru/110917.html. — Режим доступа: для авторизир. пользователей.

# **7.3. Ресурсы Интернета**

Перечень ресурсов Интернета, необходимых для проведения практики:

1. Информационно-справочные и образовательные ресурсы Интернета.

2. Электронная библиотечная система IPRbooks. URL: http://iprbookshop.ru.

3. Как создать мультимедийный лонгрид? - http://mediatoolbox.ru/longread/.

4. Что такое гипертекст и гипермедиа: HTML-разметка и HTTP-протокол? https://hype.ru/@id103/chto-takoe-gipertekst-i-gipermedia-html-razmetka-i-http-protokolen71hqxn.

5. Сторителлинг: основные методы и техники. - https://news.pressfeed.ru/storytelling-6 tips/.

#### **8. Информационные технологии и программное обеспечение**

Перечень информационных технологий, используемых при осуществлении образовательного процесса, включая перечень программного обеспечения и информационных справочных систем (при необходимости):

1. Информационные технологии и программное обеспечение.

2. Браузер (актуальная версия Chrome, допустимые варианты: Mozilla Firefox, Opera, Edge и т.д.).

3. Комплект офисного программного обеспечения.

#### **9. Материально-техническая база**

Практика может проводиться в сторонних организациях или в структурных подразделениях университета, обладающих необходимым кадровым и научно-техническим потенциалом. Материально-техническая база организации, где проводится практика, должна включать в свой состав помещения и оборудование для проведения всех видов работ, предусмотренных программой практики.

Выбор мест практики для лиц с ограниченными возможностями здоровья производится с учѐтом состояния здоровья обучающихся и требований по доступности.

Для подготовки и непосредственной организации проведения практики, выполнения самостоятельной работы студентов, подготовки и предоставления отчетов по практике университет обеспечивает обучающихся материально-технической базой, включающей в свой состав:

1. Аудитории для проведения лабораторно-практических занятий (компьютерные классы).

2. Аудитории для проведения самостоятельной работы студентов с доступом к сети Интернет.

3. Аудитории Технопарка универсальных педагогических компетенций ВГСПУ и педагогического Кванториума им. В.С. Ильина.

## **10. Формы отчѐтности по практике**

В качестве основной формы отчетности по практике является письменный отчет, представленный в виде дневника практики или описания полученных результатов. Отчет должен содержать сведения о конкретно выполненной работе в период практики в соответствии с программой практики. Описание формы, примерного содержания, структуры и критериев оценивания отчета представлено в фонде оценочных средств.

## **11. Фонд оценочных средств**

Фонд оценочных средств, включающий перечень компетенций с указанием этапов их формирования, описание показателей и критериев оценивания компетенций на различных этапах их формирования, описание шкал оценивания, типовые контрольные задания и методические материалы является приложением к программе практики.